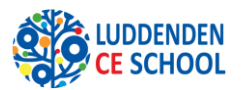

# **COMPUTING CURRICULUM PLAN**

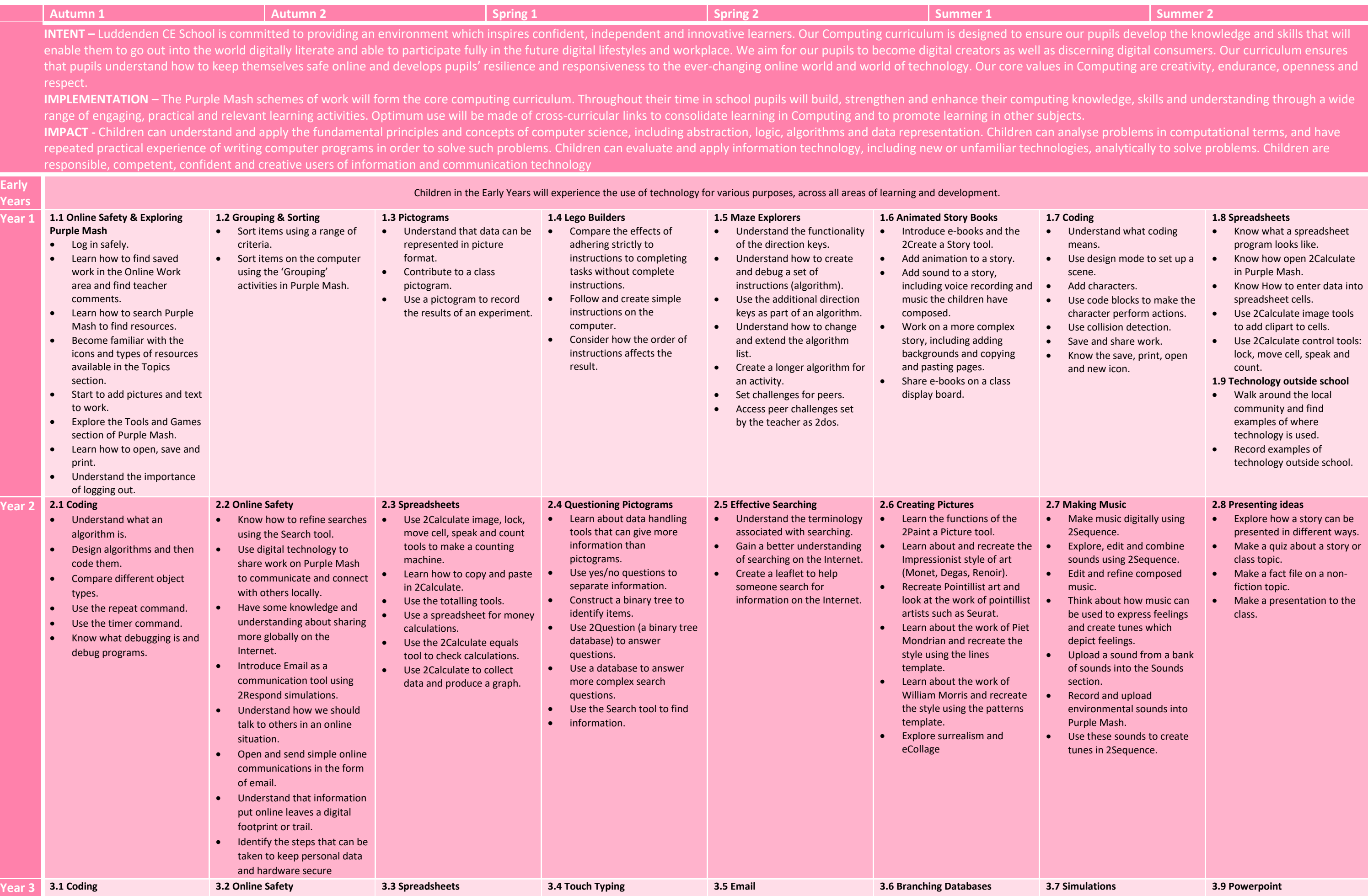

• Design algorithms using • Know what makes a safe • Use the symbols more than, • Introduce typing • Think about different • Sort objects using just 'yes' • Consider what simulations • Understand the uses of

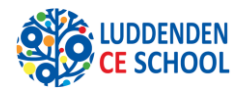

# **COMPUTING CURRICULUM PLAN**

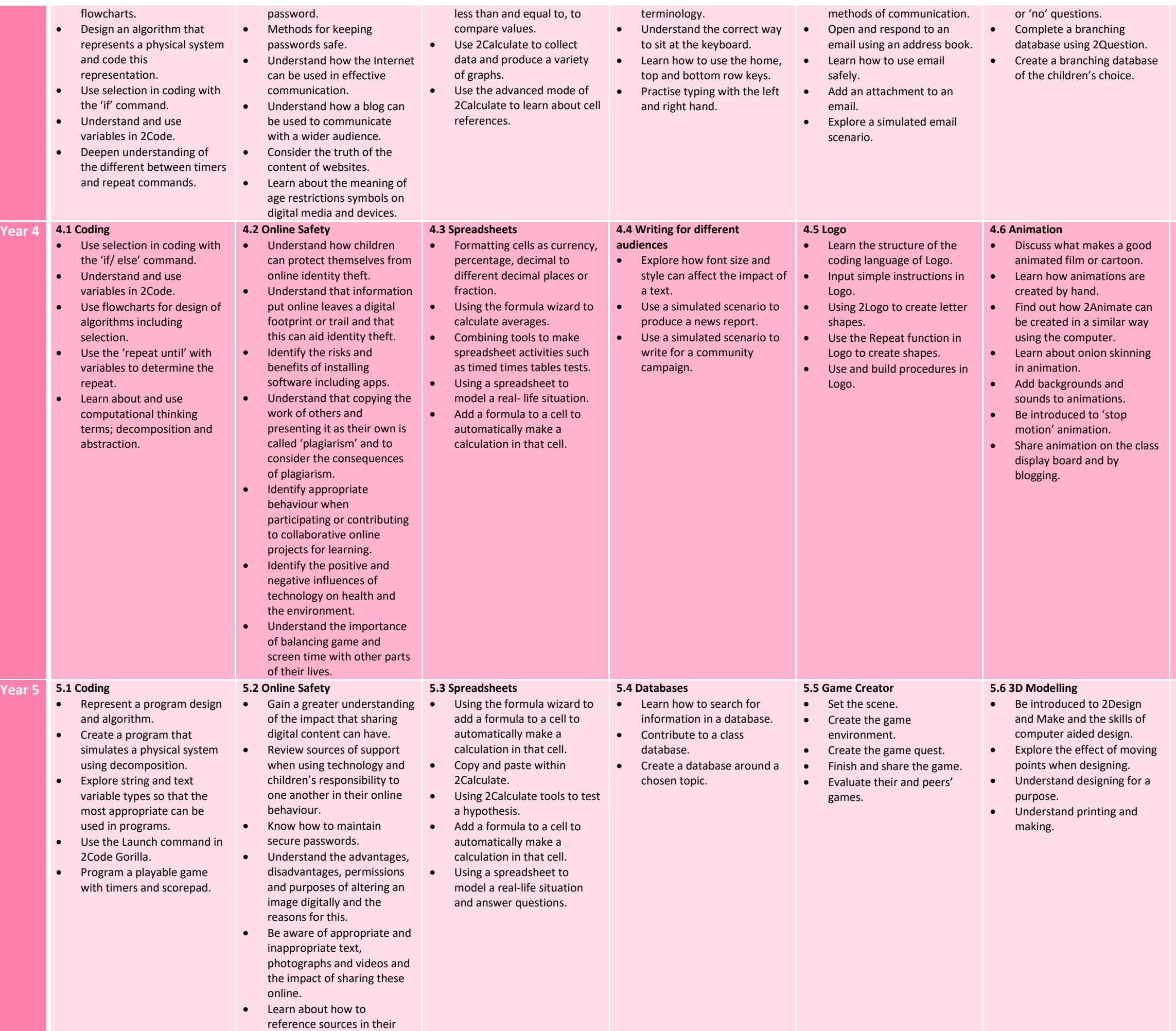

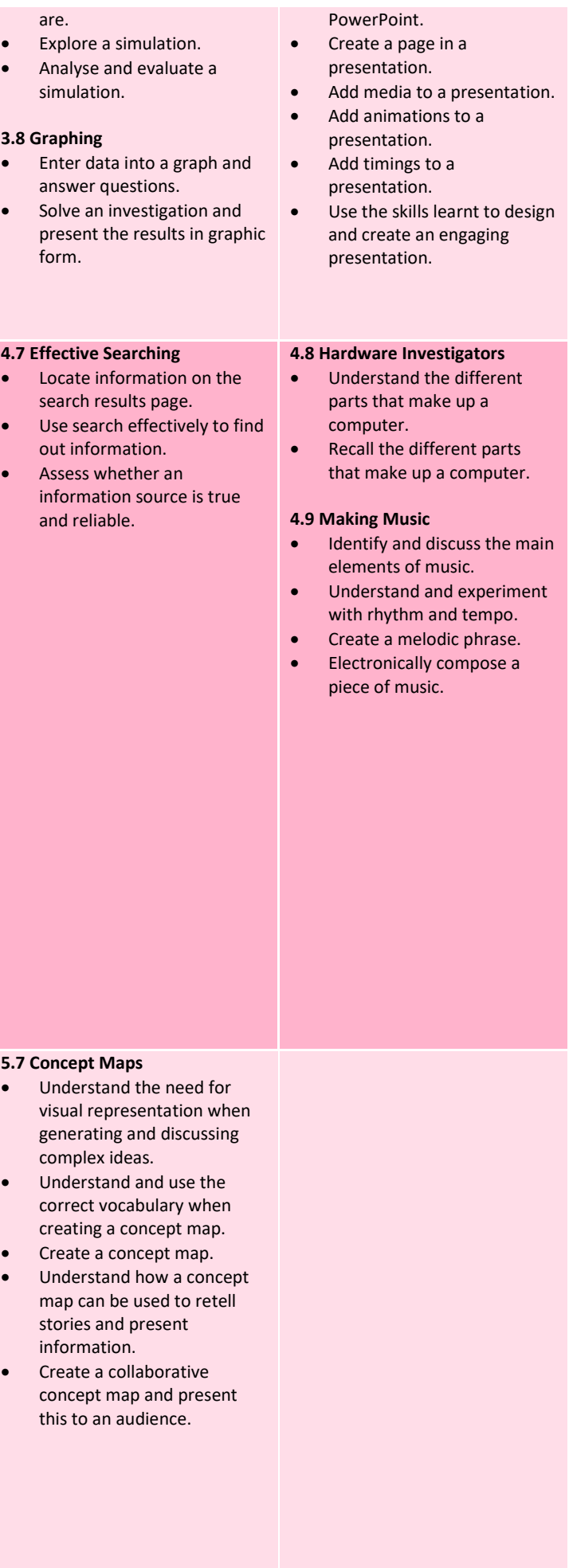

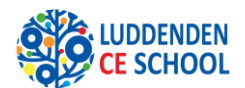

# **COMPUTING CURRICULUM PLAN**

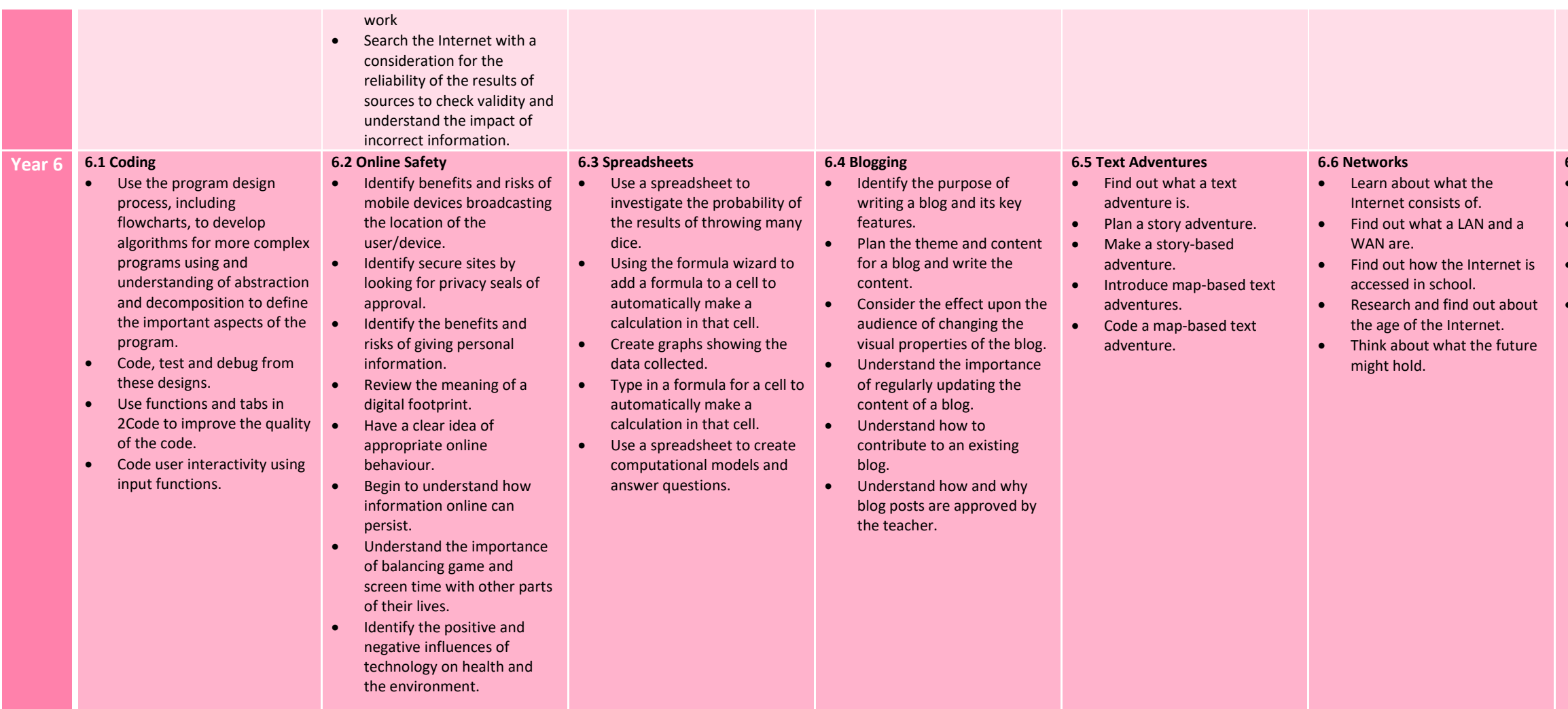

### **6.7 Quizzing**

- Create a picture-based quiz for young children.
- Learn how to use the
- question types within 2Quiz. • Explore the grammar
- 
- quizzes.
- Make a quiz that requires the player to search a
- database.

### **6.8 Binary**

- Know what the terms binary and denary mean and how they relate to the number system, the digital system and the terms base-10 and base-2
- Relate binary to the on and off states of electrical switches.
- Convert numbers from decimal to binary.
- Convert numbers from binary to decimal.
- Represent states of object in their own program using binary.